附件

## 同心县 2024年草原生态保护补助奖励政策资金计划汇总表

单位:个、户、亩、元/亩、元

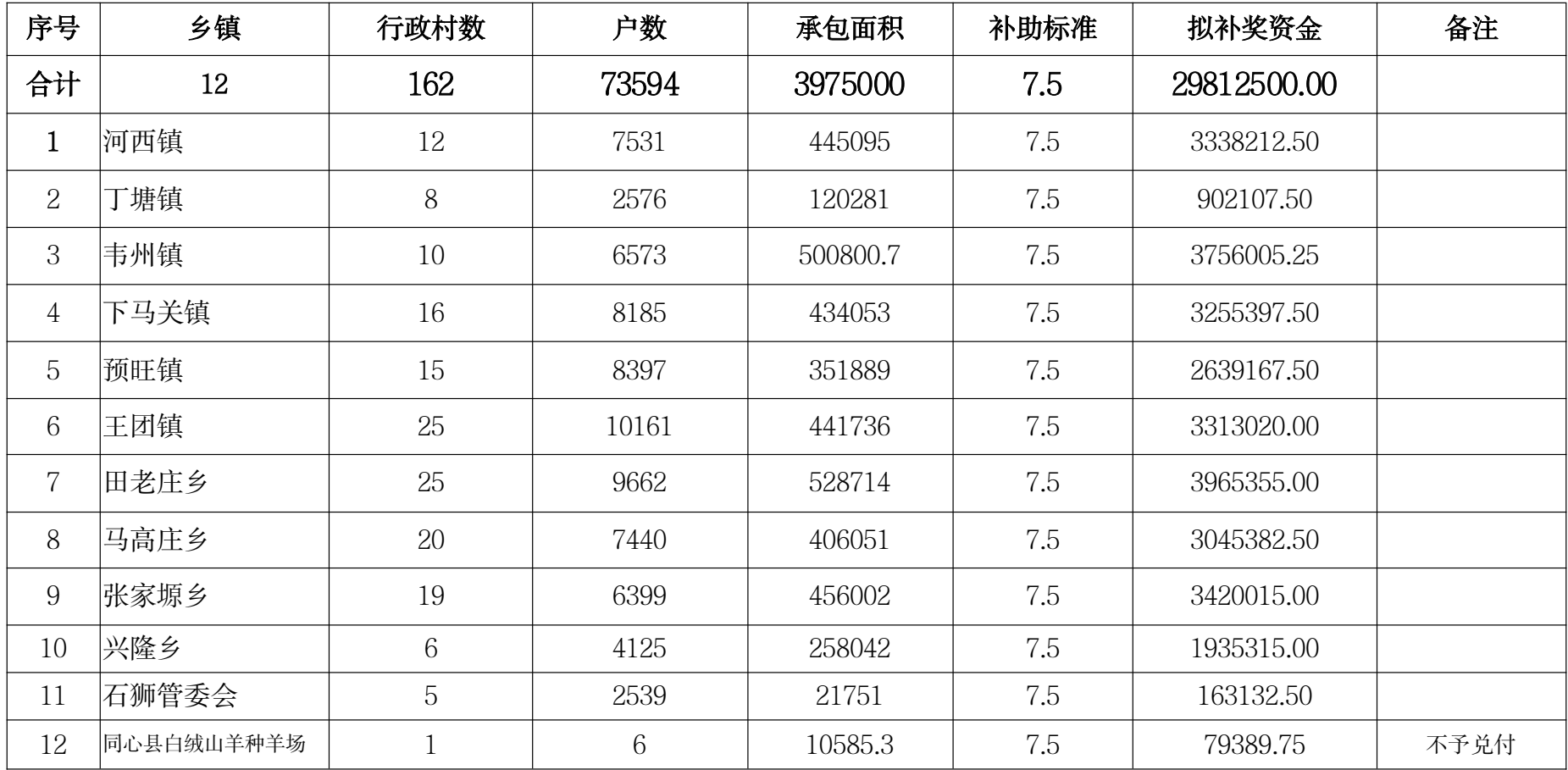

说明:任务分配、资金计划以各乡镇实际实施的户数、亩数、补助资金为准。